# Conditional Processing in the SAS® Software by Example

Charu Shankar, SAS Institute Canada, Toronto, Canada Kirk Paul Lafler, Software Intelligence Corporation, Spring Valley, California

# **Abstract**

Conditional processing is at the heart & core of computer programming. The SAS software supports conditionally selecting result values from rows in a table (or view) in the form of DATA step subsetting IF, IF-Then-Else, Select-When-Otherwise, and the IFN/IFC statements, the powerful PROC SQL Case Expression, and PROC FORMAT. Learn about best practices while crafting your conditional statements and much more.

# **Introduction**

It is frequently necessary to test and evaluate one or more conditions as true or false. From a programming perspective, the evaluation of a condition determines which of the alternate paths a program will follow. Another important technique used in conditional processing is to reclassify (or restructure) data in SAS data sets. As with most things in the SAS software, users have a variety of options to choose from when performing conditional logic processing. From DATA step subsetting IF, IF-THEN-ELSE, SELECT-WHEN-OTHERWISE, and IFN/IFC statements; a Case expression in PROC SQL; and user-defined formats with PROC FORMAT.

This paper presents the power, and simplicity, of using the various conditional processing approaches found in the SAS software. We'll share guidelines, best practice scenarios, along with our experience using these powerful statements, expressions, and procedures using an assortment of examples. case expressions to perform conditional processing in the SQL procedure.

# **Table (Data Set) Used in Examples**

The data set used in all the examples in this paper is the SASHELP.CARS. The SASHELP.CARS data set contains 428 observations and 15 variables, illustrated below.

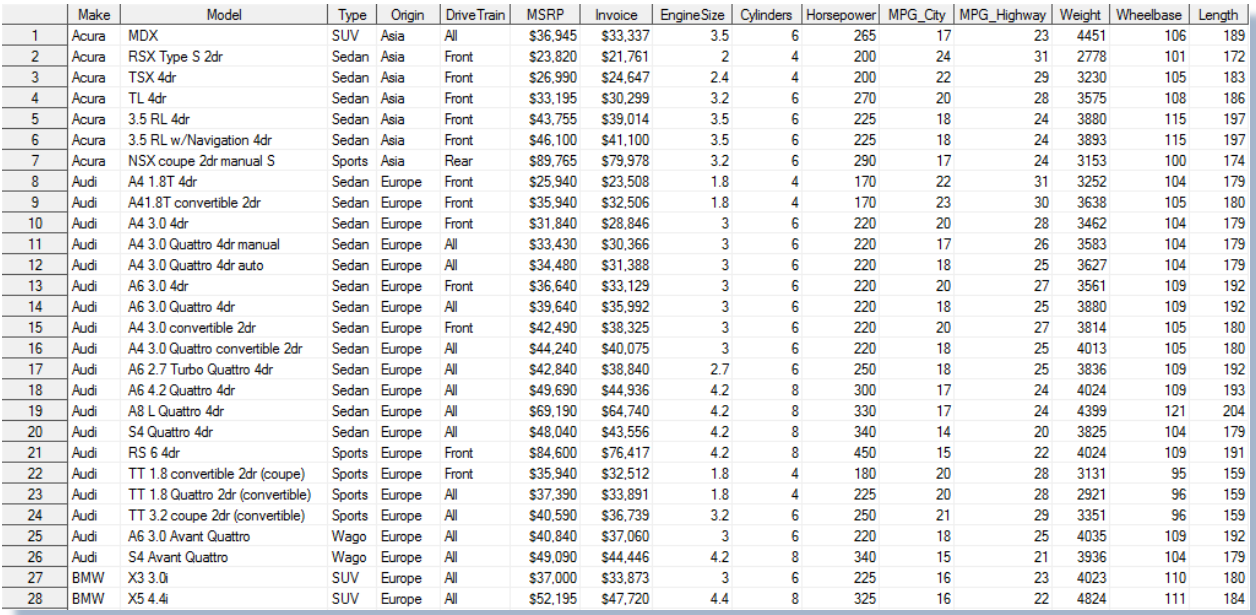

# **Conditional Logic Scenarios**

A powerful and necessary programming technique in the SAS® software is its ability to perform different actions depending on whether a programmer-specified condition evaluates to true or false. The method used to accomplish this is to use one or more conditional statements, expressions, and constructs to build a level of intelligence in a program or application. Conditional logic scenarios in the DATA step are frequently implemented using IF-THEN / ELSE and SELECT statements. The SQL procedure also supports logic scenarios and is implemented with a coding technique known as a CASE expression. The remaining topics presented in this paper will illustrate the implementation of logic scenarios in the DATA step and SQL procedure.

### **Subsetting IF**

The subsetting IF construct in the DATA step allows users to subset rows of data

. . .

**Code:**

**Results**

## **Conditional Logic with IF-THEN / ELSE**

The IF-THEN / ELSE construct in the DATA step enables a sequence of conditions to be assigned that when executed proceeds through the sequence of logic conditions until a match in an expression is found or until all conditions are exhausted. The example shows a character variable Orgin\_of\_Car being assigned a value of either "Asia Manufactured", "Europe Manufactured", "USA Manufactured" or "Unknown Manufacturer" based on the mutually exclusive conditions specified in the IF-THEN and ELSE conditions. Although not required, an ELSE condition serves as an effective "best practice" technique for continuing processing to the next specified condition when a match is not found. An ELSE condition can also be useful as a "catch-all" to prevent a missing value from being assigned.

## **Code:**

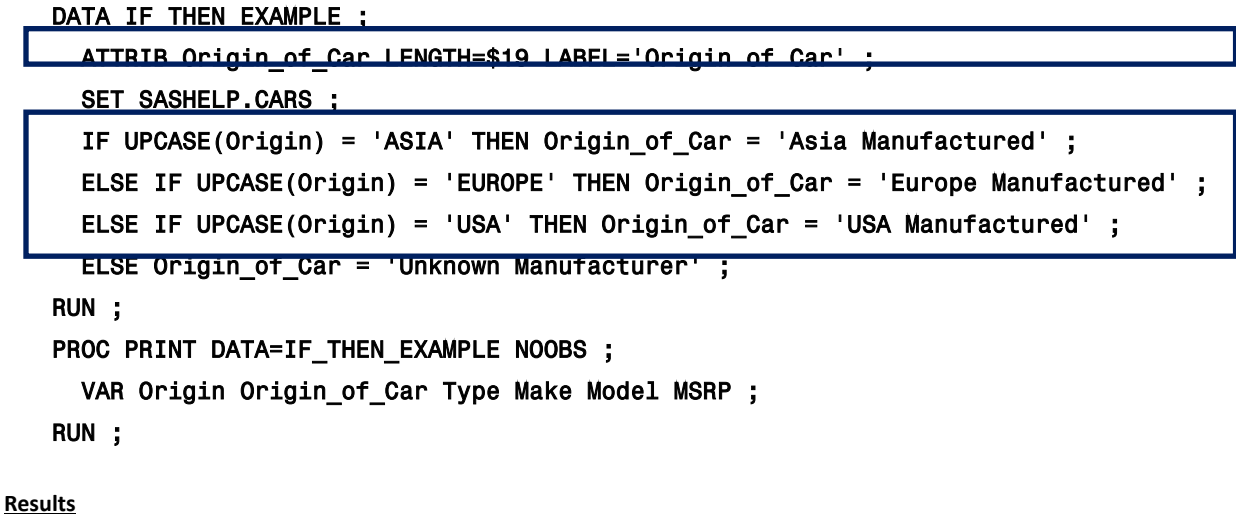

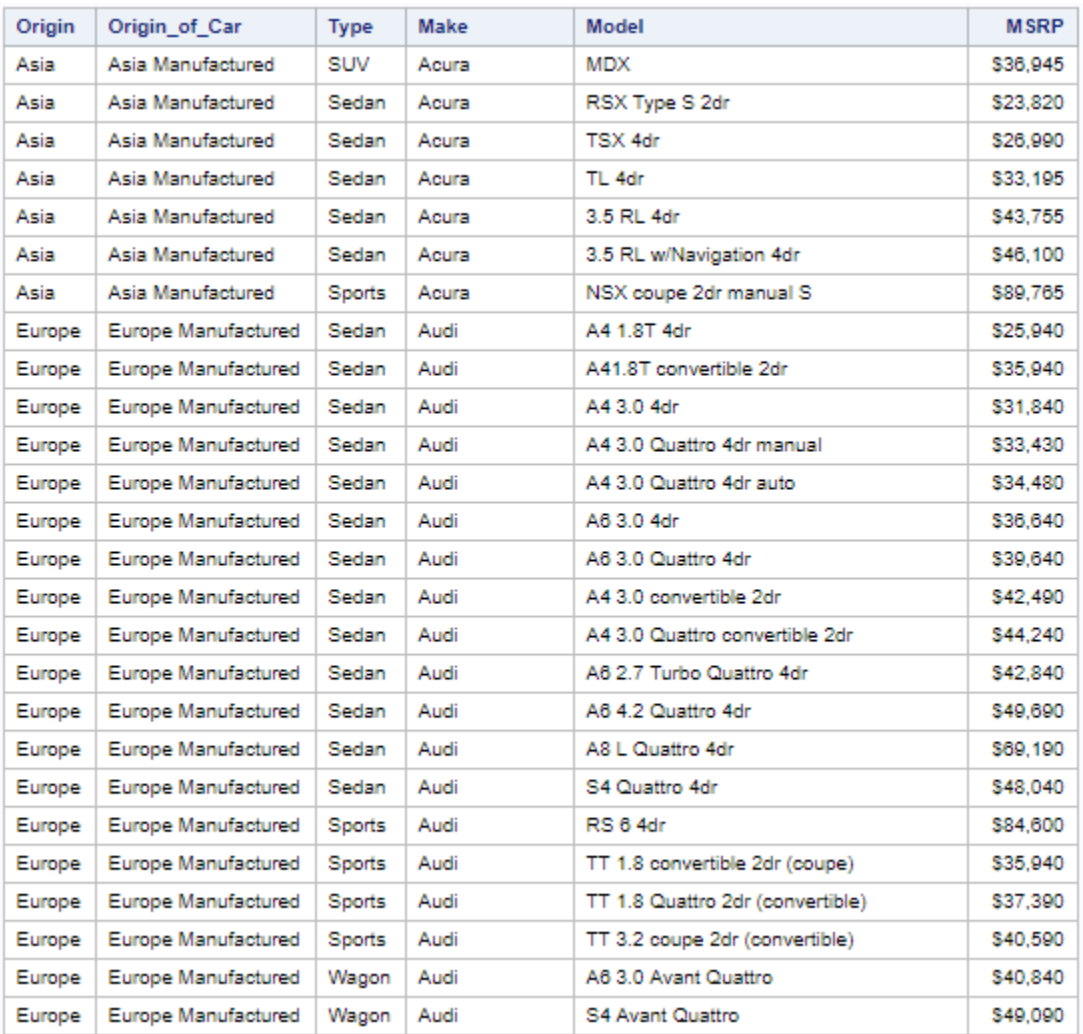

#### **Conditional Logic with SELECT**

Another form of conditional logic available to users is a **SELECT** statement. Its purpose is to enable a sequence of logic conditions to be constructed in a DATA step by specifying one or more **WHEN** conditions and an optional **OTHERWISE** condition. When executed, processing continues through each WHEN condition until a match is found that satisfies the specified expression. Typically one or more WHEN conditions are specified in descending frequency order representing a series of conditions. The next example shows a value based on the mutually exclusive conditions specified in the sequence of logic conditions of "Shorter Length", "Average Length", or "Longer Length" being assigned to the character variable Movie\_Length. Although not required, the OTHERWISE condition can be useful in the assignment of a specific value or as a "catch-all" to prevent a missing value from being assigned.

**Code:**

# DATA SELECT\_WHEN\_EXAMPLE ;

```
SET SASHELP.CARS ;
```

```
 SELECT ; 
 WHEN (UPCASE(Origin) = 'ASIA') Origin_of_Car = 'Asia Manufactured' ; 
WHEN (UPCASE(Origin) = 'EUROPE') Origin_of_Car = 'Europe Manufactured' ;
  WHEN (UPCASE(Origin) = 'USA') Origin_of_Car = 'USA Manufactured' ; 
  OTHERWISE Origin_of_Car = 'Unknown Manufacturer' ;
```
Conditional Processing in the SAS® Software by Example, continued

END ;

RUN ;

PROC PRINT DATA=SELECT\_WHEN\_EXAMPLE NOOBS ;

```
 VAR Origin Origin_of_Car Type Make Model MSRP ;
```

```
RUN ;
```
# **Results**

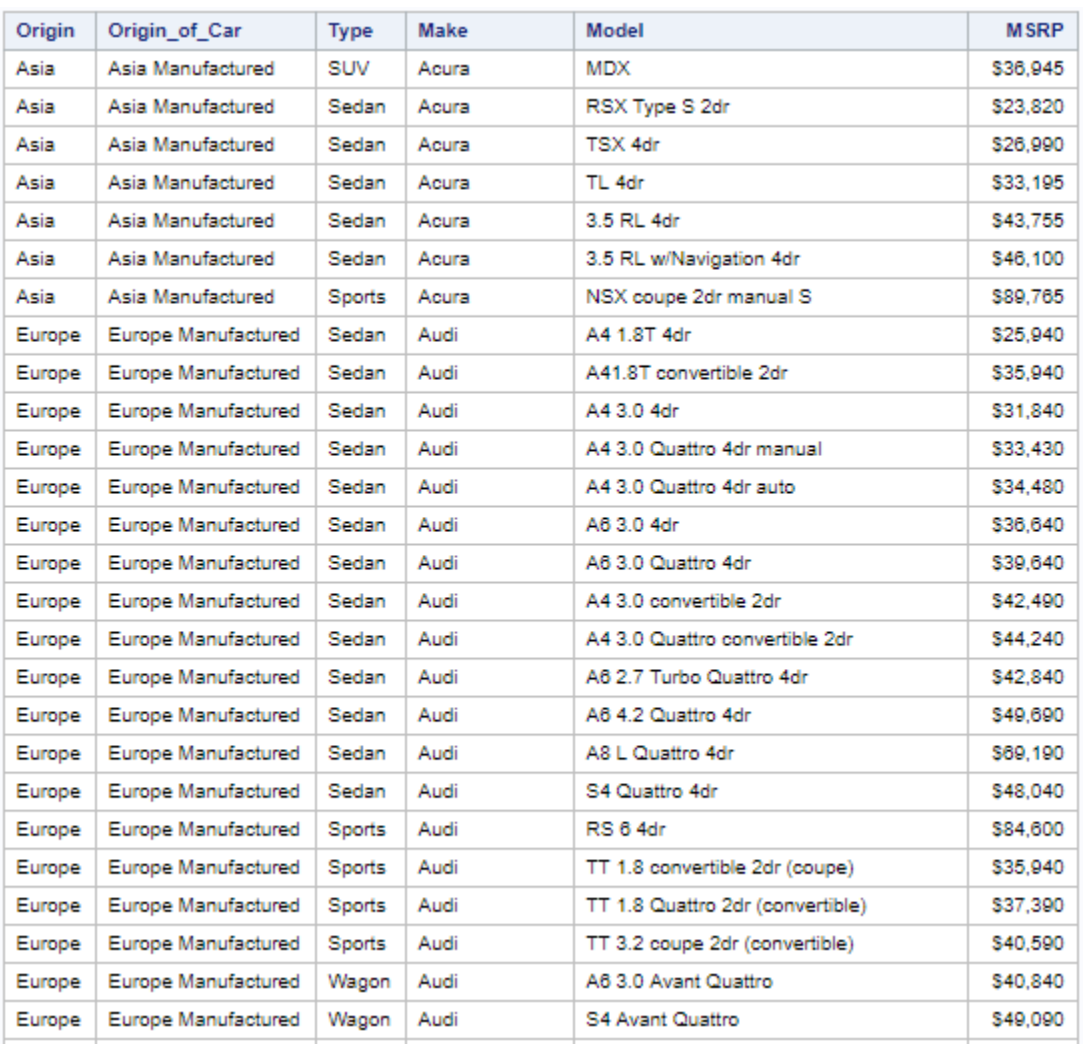

#### **Conditional Logic with CASE Expressions**

Another form of conditional logic available to users is a case expression. Its purpose is to provide a way of conditionally selecting result values from each row in a table (or view). Similar to an IF-THEN/ELSE or SELECT construct in the DATA step, a case expression can only be specified in the SQL procedure. It supports a WHEN-THEN clause to conditionally process some but not all the rows in a table. An optional ELSE expression can be specified to handle an alternative action should none of the expression(s) identified in the WHEN condition(s) not be satisfied. A case expression must be a valid SQL expression and conform to syntax rules similar to DATA step SELECT-WHEN statements. Even though this topic is best explained by example, a quick look at the syntax follows.

**CASE <column-name> WHEN when-condition THEN result-expression <WHEN when-condition THEN result-expression> … <ELSE result-expression> END**

A column-name can optionally be specified as part of the CASE-expression. If present, it is automatically made available to each when-condition, and is classified as a simple case expression. When it is not specified, the column-name must be coded in each when-condition, and is classified as a searched case expression. If a when-condition is satisfied by a row in a table (or view), then it is considered "true" and the result-expression following the THEN keyword is processed. The remaining WHEN conditions in the case expression are skipped. If a when-condition is "false", the next when-condition is evaluated. SQL evaluates each when-condition until a "true" condition is found or in the event all when-conditions are "false", it then executes the ELSE expression and assigns its value to the CASE expression's result. A missing value is assigned to a case expression when an ELSE expression is not specified and each when-condition is "false".

A simple case expression provides a handy way to perform the simplest type of comparisons. The syntax requires a column name from an underlying table to be specified as part of the case expression. This not only eliminates having to continually repeat the column name in each WHEN condition, it also reduces the number of keystrokes, making the code easier to read (and support).

In the next example, a simple case expression is illustrated that shows a character variable Movie\_Length being assigned with the AS keyword. A value of "Shorter Length" for movie lengths less than 120 minutes, "Longer Length" for movie lengths greater than 160 minutes, or "Average Length" for all other movie lengths is assigned to the newly created column. Although not required, an ELSE condition can be useful in the assignment of a specific value or as a "catch-all" to prevent a missing value from being assigned, as shown below.

#### **SQL Code**

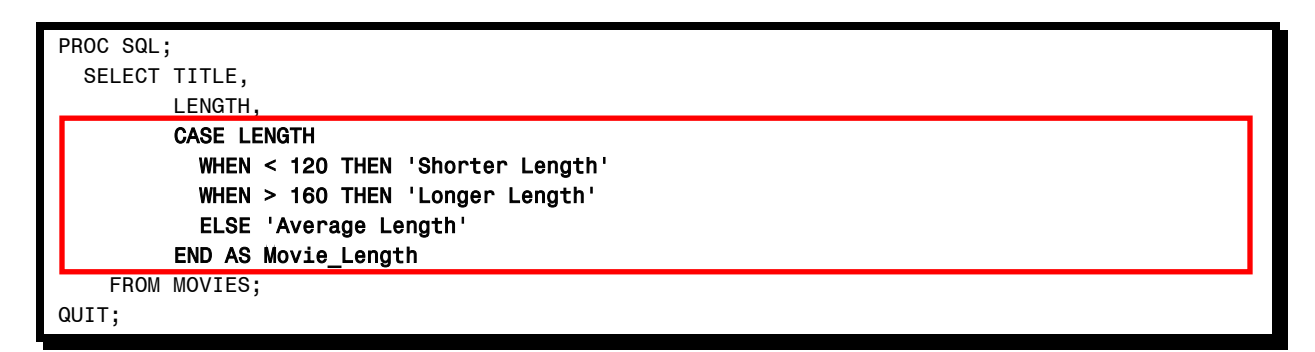

#### **Results**

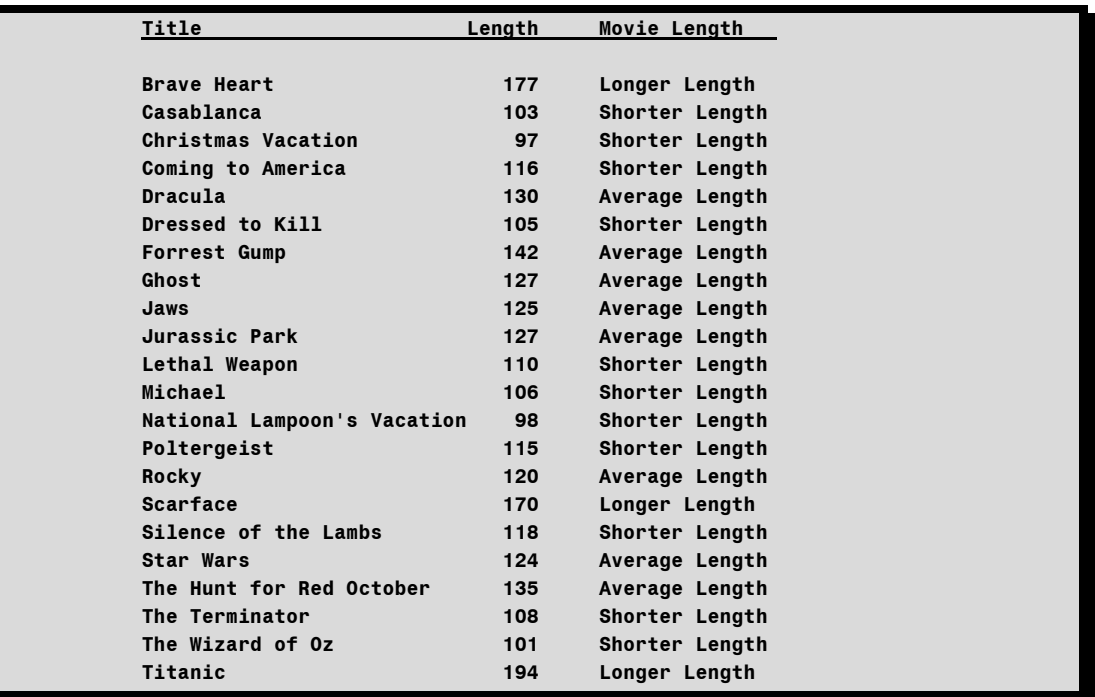

In the next example, a searched case expression is illustrated. A searched case expression in the SQL procedure provides users with the capability to perform more complex comparisons. Although the number of keystrokes can be more than with a simple case expression, the searched case expression offers the greatest flexibility and is the primary form used by SQL'ers. The noticeable absence of a column name as part of the case expression permits any number of columns to be specified from the underlying table(s) in the WHEN-THEN/ELSE logic scenarios.

The next example shows a searched case expression being used to assign the character variable Movie\_Length with the AS keyword. A value of "Shorter Length" for movie lengths less than 120 minutes, "Longer Length" for movie lengths greater than 160 minutes, or "Average Length" for all other movie lengths is assigned to the newly created column. Although not required, an ELSE condition can be useful in the assignment of a specific value or as a "catch-all" to prevent a missing value from being assigned.

### **SQL Code**

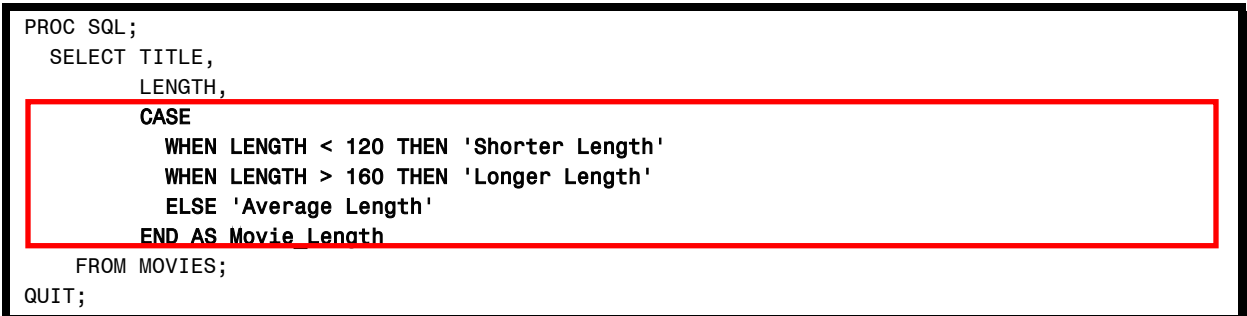

#### **Results**

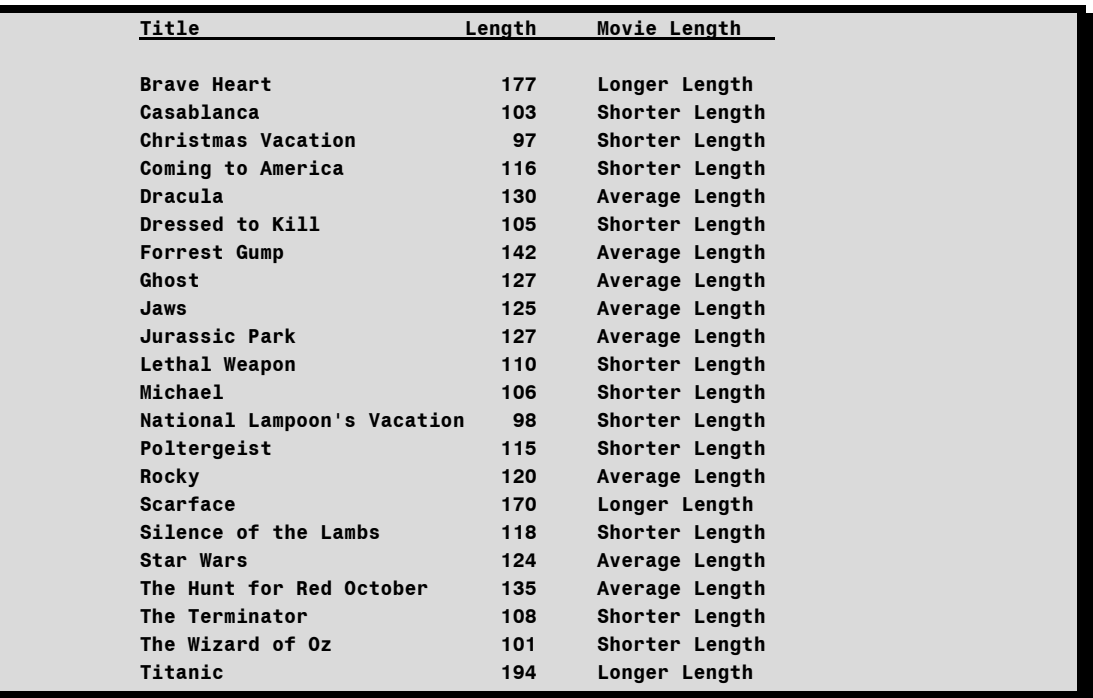

As previously mentioned, searched case expressions provide users with the capability to perform more complex logic comparisons. Combined with logical and comparison operators, searched case expressions along with their WHERE clause counterparts, provide the capabilities to construct complex logic scenarios. In the next example a listing of "Action" and "Comedy" movies are displayed. Using a searched case expression, a value of "Shorter Length" for movie lengths less than 120 minutes, "Longer Length" for movie lengths greater than 160 minutes, or "Average Length" for all other movie lengths is assigned to the newly created column. A column heading of Movie\_Type is assigned to the new column with the AS keyword.

# **SQL Code**

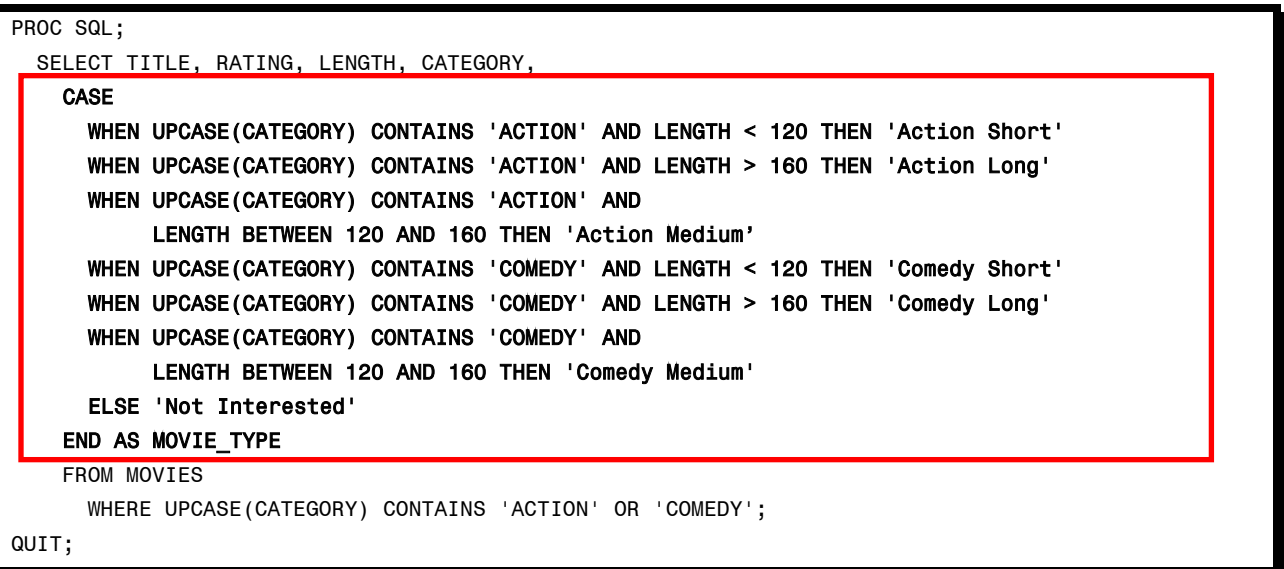

### **Results**

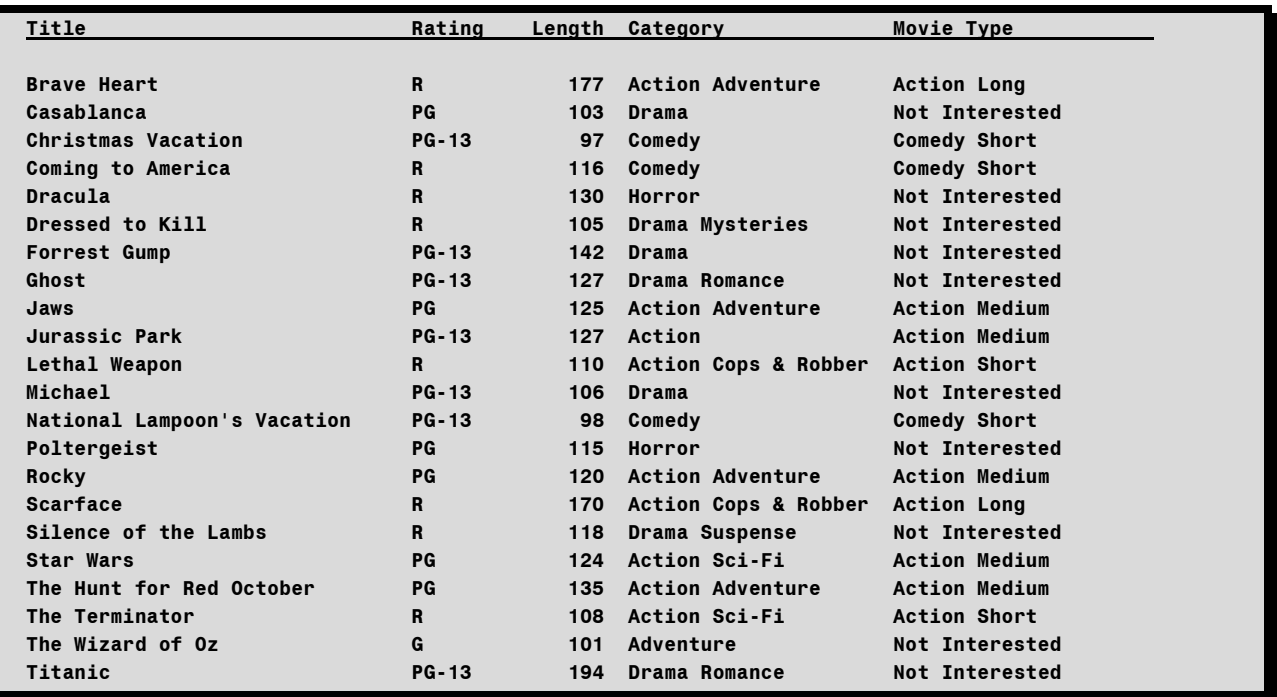

# **Conclusion**

The SQL procedure is a wonderful language for SAS users to explore and use in a variety of application situations. This paper has presented code examples, explanations, guidelines and "simple" techniques for users to consider when confronted with conditional logic scenarios. The author encourages you to explore these and other techniques to make your PROC SQL experience a more exciting one.

## **References**

Lafler, Kirk Paul (2013). *PROC SQL: Beyond the Basics Using SAS*, Second Edition, SAS Institute Inc., Cary, NC, USA.

- Lafler, Kirk Paul (2012), *"Conditional Processing Using the Case Expressions in PROC SQL,"* Pharma SAS Users Group (PharmaSUG) 2012 Conference, Software Intelligence Corporation, Spring Valley, CA, USA.
- Lafler, Kirk Paul (2012), *"Conditional Processing Using the Case Expressions in PROC SQL,"* Iowa SAS Users Group (IowaSUG) 2012 Half-Day User Group Meeting, Software Intelligence Corporation, Spring Valley, CA, USA.
- Lafler, Kirk Paul (2011), *"Powerful and Sometimes Hard-to-find PROC SQL Features,"* PharmaSUG 2011 Conference, Software Intelligence Corporation, Spring Valley, CA, USA.
- Lafler, Kirk Paul (2010), *"DATA Step and PROC SQL Programming Techniques,"* Ohio SAS Users Group (OSUG) 2010 One-Day Conference, Software Intelligence Corporation, Spring Valley, CA, USA.
- Lafler, Kirk Paul (2009), *"DATA Step and PROC SQL Programming Techniques,"* South Central SAS Users Group (SCSUG) 2009 Conference, Software Intelligence Corporation, Spring Valley, CA, USA.
- Lafler, Kirk Paul (2009), *"DATA Step versus PROC SQL Programming Techniques,"* Sacramento Valley SAS Users Group 2009 Meeting, Software Intelligence Corporation, Spring Valley, CA, USA.
- Lafler, Kirk Paul, Advanced SAS® Programming Tips and Techniques; Software Intelligence Corporation, Spring Valley, CA, USA; 1987-2007.
- Lafler, Kirk Paul (2007), *"Undocumented and Hard-to-find PROC SQL Features,"* Proceedings of the PharmaSUG 2007 Conference, Software Intelligence Corporation, Spring Valley, CA, USA.
- Lafler, Kirk Paul and Ben Cochran (2007), *"A Hands-on Tour Inside the World of PROC SQL Features,"* Proceedings of the SAS Global Forum (SGF) 2007 Conference, Software Intelligence Corporation, Spring Valley, CA, and The Bedford Group, USA.
- Lafler, Kirk Paul (2006), "A Hands-on Tour Inside the World of PROC SQL," Proceedings of the 31<sup>st</sup> Annual SAS Users Group International Conference, Software Intelligence Corporation, Spring Valley, CA, USA.

Lafler, Kirk Paul (2005), *"Manipulating Data with PROC SQL,"* Proceedings of the 30th Annual SAS Users Group International Conference, Software Intelligence Corporation, Spring Valley, CA, USA.

Lafler, Kirk Paul (2004). *PROC SQL: Beyond the Basics Using SAS*, SAS Institute Inc., Cary, NC, USA.

SAS® SQL Procedure User's Guide, Version 9.3; SAS Institute Inc., Cary, NC, USA; 2012.

## **Trademark Citations**

SAS and all other SAS Institute Inc. product or service names are registered trademarks or trademarks of SAS Institute Inc. in the USA and other countries. ® indicates USA registration. Other brand and product names are trademarks of their respective companies.

# **About The Authors**

Charu Shankar is a technology trainer, wellness coach, writer and public speaker with proven ability in delivering top quality training resulting in a high degree of satisfaction among clients. As a SAS instructor Charu helps individuals and organizations leverage SAS to learn and use SAS creatively to solve practical business problems. Charu is a popular speaker at SAS user group conferences and has helped train thousands of SAS users. She also helps individuals land their dream SAS job to meet their technology goals and make a contribution to society with their skills. Charu's blog posts are found at blogs.sas.com/content/author/charushankar.

Kirk Paul Lafler is consultant, entrepreneur, and founder at Software Intelligence Corporation and has been using SAS since 1979. He is a SAS Certified Professional, mentor, provider of SAS consulting and training services, educator to SAS users around the world, and an emeritus sasCommunity.org Advisory Board member. As the author of six books including Google® Search Complete (Odyssey Press. 2014); PROC SQL: Beyond the Basics Using SAS, Second Edition (SAS Press. 2013); PROC SQL: Beyond the Basics Using SAS (SAS Press. 2004); Kirk has written hundreds of papers and articles; served as an Invited speaker, trainer, keynote and section leader at SAS International, regional, special-interest, local, and in-house user group conferences and meetings; and is the recipient of 25 "Best" contributed paper, hands-on workshop (HOW), and poster awards.

Comments and suggestions can be sent to:

Charu Shankar Technical Trainer, SAS Institute, Canada E-mail: [charu\\_shankar@hotmail.com](mailto:charu_shankar@hotmail.com) LinkedIn[: https://www.linkedin.com/in/charushankar](https://www.linkedin.com/in/charushankar) Twitter: CharuSAS

 $\sim$   $\sim$   $\sim$   $\sim$   $\sim$   $\sim$ 

Kirk Paul Lafler SAS® Consultant, Application Developer, Programmer, Data Analyst, Educator and Author Software Intelligence Corporation E-mail[: KirkLafler@cs.com](mailto:KirkLafler@cs.com) LinkedIn[: https://www.linkedin.com/in/KirkPaulLafler/](https://www.linkedin.com/in/KirkPaulLafler/) LinkedIn[: https://www.linkedin.com/in/Order-of-Magnitude-Analytics/](https://www.linkedin.com/in/Order-of-Magnitude-Analytics/) Twitter: @sasNerd

https://pdfs.semanticscholar.org/a73a/d95270d0cedfd893ad9a598a1915bed04bf1.pdf